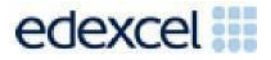

Support Notes (Issue 1)

September2016

Certificate in Digital Applications (DA203) Artwork and imaging

**Eat, drink and be healthy!**

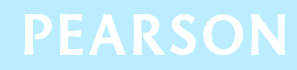

## **Key points for this SPB**

- The DA203 SPB 0916 is valid for moderation in June 2017, December 2017, June 2018 and December 2018.
- Unit 3 as a whole is a 90 Guided Learning Hours (GLH) unit. Centres must allow 30 hours for students to complete their Summative Project.
- The recommended maximum size for the eportfolio is 30 MB.
- For this SPB the products are:
	- o a 2D mascot
	- o representations of a drinks container
	- o an infographic
	- o a web page
	- o a 3D umbrella drawing.
- For this SPB the evidence is:
	- o proposal
	- o elements table
	- o design log
	- o drinks container design
	- o umbrella design
	- o review.
- These support notes should be read in conjunction with the [Chief](https://secure.qualifications.pearson.com/content/dam/secure/silver/all-uk-and-international/digital-applications/cida-and-dida/2014/exam-materials/NG-DiDA-Level-2-Report-1606.pdf) [examiner](https://secure.qualifications.pearson.com/content/dam/secure/silver/all-uk-and-international/digital-applications/cida-and-dida/2014/exam-materials/NG-DiDA-Level-2-Report-1606.pdf)'s report available on the Pearson website.

# **Introduction**

Unit 3 is a 90-Guided Learning Hours (GLH) unit. Before tackling the Summative Project Brief (SPB), students should have acquired the appropriate ICT skills, knowledge and understanding as specified in the 'What You Need To Learn' sections of the DA203 specification. 60 hours should be allocated for this teaching. Centres are strongly advised to ensure this teaching has been completed prior to the commencement of the SPB.

Teachers and students should remember that the emphasis of the CiDA/DiDA specification is 'creative computing'. It is therefore vital that students take the chosen or specified audience and purpose into account when designing and creating products.

In addition to graphic skills, students will need to be taught how to create and use appropriate types of documentation to support and record the planning, design, production and evaluation of their work.

# **Section 1: Tackling the Eat, drink and be healthy! SPB**

## **Proposal**

The proposal is an opportunity for students to generate ideas. Students should consider the suitability of their ideas for the target audience and how easy/difficult it will be to collect elements.

## **Gathering elements**

An elements table is required where students must give details of all elements from both primary and secondary sources. Students should be encouraged to add all elements, including those they have created themselves. Students should be reminded that search engines such as Google, or 'the internet', should not be cited as sources.

## **Design log**

Students are required to use a design log to show explanations of their design decisions and explanations of their use of graphic tools and techniques.

Students should show the development of a design from initial ideas to finished product. They should also show how testing, acting on feedback and refining their designs influenced the finished product. Annotated images should be used wherever possible to clarify design decisions.

Students should also use the design log to record the software used in the development of each product and to explain the use of drawing (vector) and image editing (bitmap) tools. This information is vital in the assessment of strands (b) and

(c). Students should take care to update the design log regularly throughout the project.

#### **Project review**

Students should produce a detailed evaluation of the products, avoiding descriptive accounts of what they did and how they did it. They should make specific suggestions for improvement.

Students must respond to feedback from end-of-project reviewers on the products. This feedback will concentrate on the standard of the work and its suitability for the identified audience and purpose.

## **Section 2: The products**

#### **2D mascot**

Students must use drawing tools to create an original mascot rather than simply copying and pasting existing mascots and elements from the internet. The mascot must promote a healthy lifestyle and be appealing to the target audience.

#### **Representations of a drinks container**

Students can consider options such as a bottle, a can, a sachet or a carton as suitable containers. When designing the container they should explain why they chose the type of container.

Students must produce two representations of their drinks container in use. This is an opportunity for students to demonstrate their skills in image editing.

When completing the design log, students must include explanations of which tools were used and why.

#### **Infographic**

Students should spend some time researching different types of infographics to ensure the one created is appropriate for the target audience and purpose.

They must consider the size of the images and text to ensure the information can be read when inserted on to the A4 page.

#### **Web page**

The web page has a different target audience and purpose from other products and this should be taken into consideration when designing it. It must include the mascot and the two representations of the drinks container. Other elements may appear on the page to suit the specified audience and purpose.

Students are required to create a mock-up of a web page using appropriate graphics software and not an actual .html page.

#### **Umbrella**

It is envisaged that students will produce different 2D views of an open umbrella to best illustrate their surface design and other features of the umbrella. The designs should be drawn to scale.

The final product will be a 3D drawing of the open umbrella to show their design in a perspective view.

## **Section 3: The eportfolio**

The recommended maximum size for the eportfolio is 30 MB. Eportfolios that exceed the recommended maximum size may be indicative of poorly prepared elements and could limit the marks available to students.

Any suitable software may be used to construct the eportfolio but it must be viewable using the Digital Applications moderators' toolkit.

Students should ensure that they provide working links to all of the products and evidence when the eportfolio is viewed on a standalone computer. If students have access to a standalone computer, which only has the Digital Applications moderators' toolkit installed, they will be able to check that their eportfolio conforms to the technical specification.

Centres are reminded that the eportfolio is an assessed graphics product including elements that are relevant to the audience and purpose.

There must be an easily recognisable home/index page in the main folder. This should include candidate name and number, centre name and number and SPB name. It must also indicate the browser used to test the eportfolio. It is helpful to indicate a preferred screen resolution.

Students should allocate sufficient time to the design of the eportfolio, aiming for consistency of presentation and good layout using colour schemes that are conducive to on screen viewing.

Students should aim to provide detailed commentaries that provide a context for the evidence. The final products should be the central focus of the eportfolio and students should aim to draw the moderator's attention to it from the outset.

There is no need to include specific evidence of testing. It should be possible to infer that testing has occurred and to judge its effectiveness by the quality of the products.

All required evidence is indicated in the SPB. Additional items should only be added if these are necessary for assessment to be effective. Students are expected to remove redundant and duplicated work before submission.

## **Section 4: Using the SPB**

#### **Access and navigation**

The SPB is intended to be accessed on screen.

Although the links in the navigation bar are roughly in sequence, students should be reminded that one task often depends on one or more other tasks and they should make use of the interactive nature of the brief.

## **Section 5: Saving the evidence**

#### **What evidence is required?**

Students do not need to submit evidence of everything they do during their work on the project. They should create named subfolders to store work for the eportfolio.

The symbol  $\mathbb E$  indicates a product to be stored in the PRODUCTS subfolder.

The symbol  $\Xi$  indicates supporting evidence to be saved in the EVIDENCE subfolder.

Students must ensure that they present their evidence as clearly as possible. For example, scans of hand drawn designs must be legible.

#### **Copyright**

Students must comply with copyright in their eportfolio.

They should consider whether they have fully met this requirement. If not, it is not sufficient to simply acknowledge the sources. They must demonstrate their understanding of copyright issues and what would need to be done to make the products fit for use in the public domain. They must identify each individual element which is an issue and explain what would need to be done to comply with copyright.

It is generally the case that suitable elements can be obtained from primary or copyright-free sources.

### **The Digital Applications moderators' toolkit**

This toolkit specifies the file types that moderators can view. It is each student's responsibility to ensure that his/her eportfolio **only** includes files in the listed formats.

The Digital Applications moderators' toolkit is published on the Pearson website. It will be updated as necessary.

## **Section 6: Supervision and feedback**

#### **Supervision and authentication of student work**

With the exception of the activities listed below, students are only allowed to work on the SPB in lessons, under the supervision of a teacher.

The activities that may be carried out away from the classroom are:

- researching information and elements
- gatheringelements
- gathering feedback on designs and products from test buddies.

This means that there must be adequate supervision to ensure that work can be authenticated.

All other work, including any manipulation or development of this material must be done under supervision in the classroom. Any material brought back into the classroom must be checked by the teacher to ensure that it can be authenticated as the student's own work. At the end of the lesson all of the student's materials, paperbased and electronic, must be collected in, stored securely and handed back at the beginning of the next session.

#### **The role of the test buddy and end-of-project reviewers**

Each student should work with a test buddy(s) to receive feedback on his/her product designs and prototype products.

Students may also act as a test buddy for other students. Test buddies should comment on the 'what' (what they think is good and what they think could be improved); but they must not feedback on the 'how' (e.g. how to make changes or specific solutions to any problems).

End-of-project reviewers comment, in the same way, on the final product(s).

#### **What feedback can students receive?**

The controlled assessment task for each unit can be divided into three broad stages. The level of feedback and collaboration allowed varies between stages, as outlined below.

## **Feedback and collaboration at each stage of the project**

### **Stage 1**

This stage starts with the learners being provided with the SPB. Students must then work individually to come up with their own proposal.

The teacher may provide feedback on the planned approach, such as highlighting strengths, weaknesses and possible problems with the planned product(s) and approach, but must not suggest, or direct students towards specific solutions.

Students may receive feedback on the proposal from their test buddy (see The role of the test buddy and end-of-project reviewers above) and use this to modify their proposal before seeking approval from the teacher.

### **Stage 2**

Students must work individually to design, build and develop their products.

The teacher may provide feedback on students' designs, such as highlighting strengths, weaknesses and problems with the planned designs, but the teacher must not suggest specific solutions.

The teacher must not provide feedback on the students' final products, but may suggest general questions for them to consider (which will be useful in the project review), e.g. 'how do you think x looks?', 'how do you think x could be improved?'

Students may receive feedback from their test buddy (see The role of the test buddy and end-of-project reviewers above) on their work and incorporate this into their final products.

## **Stage 3**

Students must work individually to complete the project review.

Before starting their project review, the students must seek feedback from their endof-project reviewer on the final products, which will be incorporated into the project review. No other feedback from any source is allowed and students cannot receive feedback on the project review itself.

# **Further support**

Centres are reminded of the following additional support available:

- Ask the [Expert](http://qualifications.pearson.com/en/support/support-for-you/teachers/contact-us.html)
- Subject Adviser [TeachingICT@pearson.com](mailto:TeachingICT@pearson.com) UK: 020 7010 2161 Intl: +44 (0)20 7010 2161
- Sample [marked](https://qualifications.pearson.com/en/qualifications/digital-applications-cida-dida/cida-2012.coursematerials.html#filterQuery%3DPearson-UK%3ACategory%2FSpecification-and-sample-assessments) learner work
- Chief [examiners](https://secure.qualifications.pearson.com/content/dam/secure/silver/all-uk-and-international/digital-applications/cida-and-dida/2014/exam-materials/NG-DiDA-Level-2-Report-1606.pdf) report
- [Training](http://qualifications.pearson.com/en/support/training-from-pearson-uk.html?stp1=258&amp%3Bstp1Name=CiDa&amp%3Bstep1) from Pearson